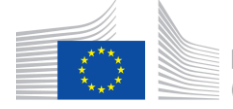

European Commission 1 Horizon 2020 European Union funding for Research & Innovation

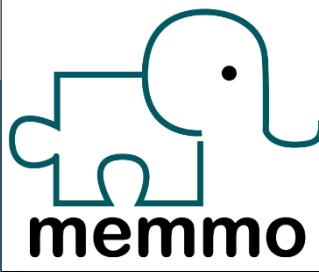

# Pinocchio Rigid body derivatives

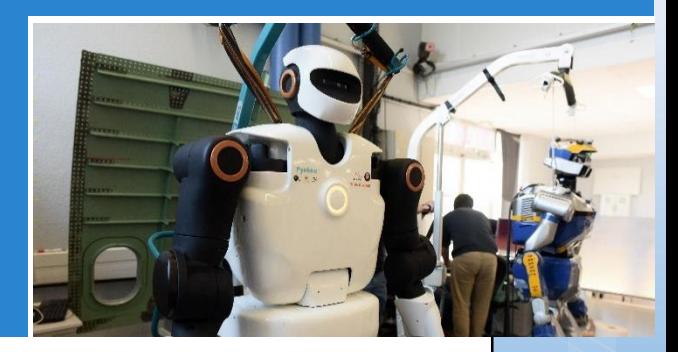

Nicolas Mansard (CNRS)

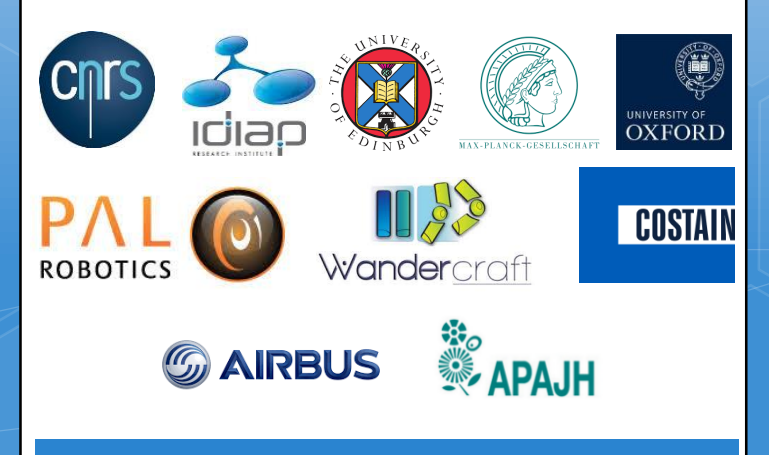

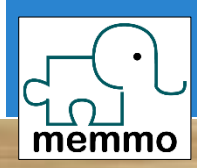

jupyter 2.1 Spatial<br>velocities **PUPPERTHULLER** 

Frame<br>Jacobians

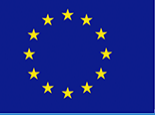

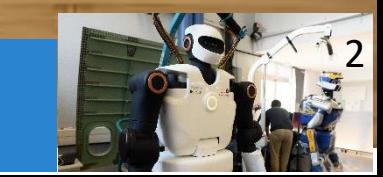

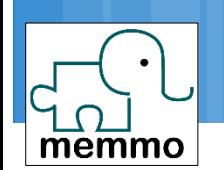

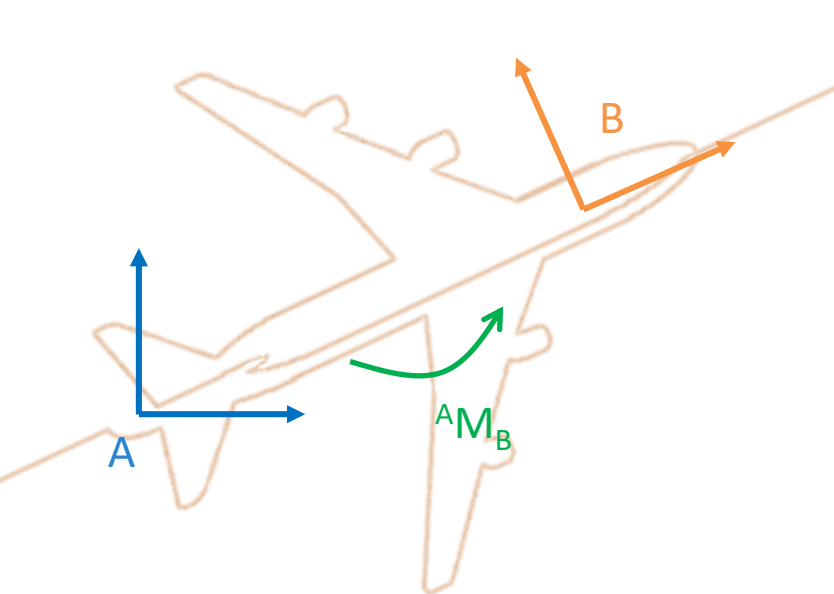

 $\Box$ <sup>A</sup>M<sub>B</sub>=(<sup>A</sup>R<sub>B</sub>, <sup>A</sup>AB) represents the motion of all the points of the body

 ${}^A \mathbf{p} = {}^A \mathbf{M}_B {}^B \mathbf{p}$ 

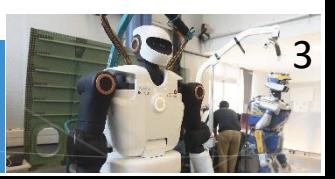

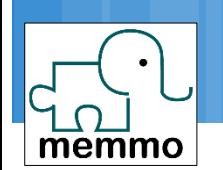

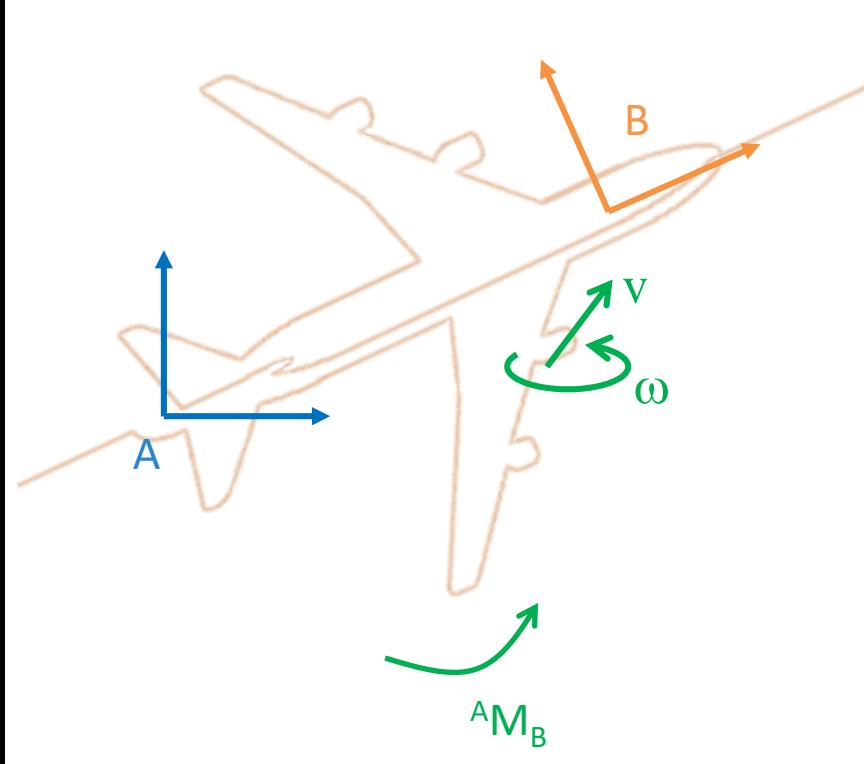

 $v=(v,\omega)$  represents the velocity of each point of the object

Velocity vector field

 $v: p \rightarrow v_p$ 

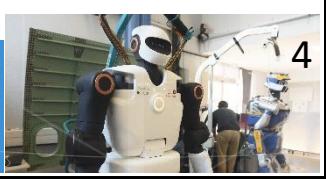

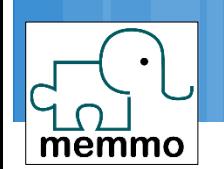

#### □ Choices to represent

 $V, \omega$ 

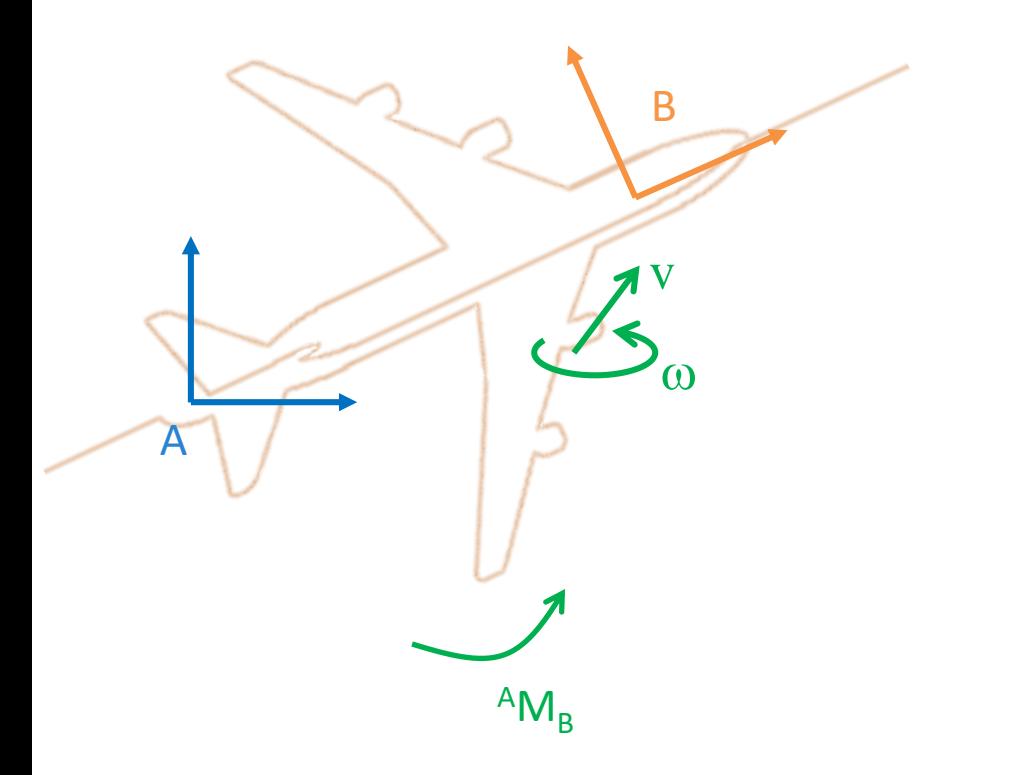

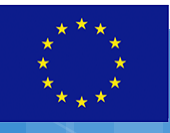

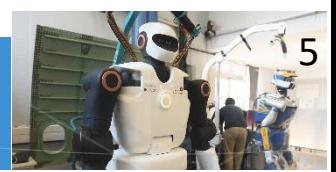

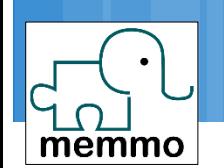

#### □ SE3 action to change velocity expression frame

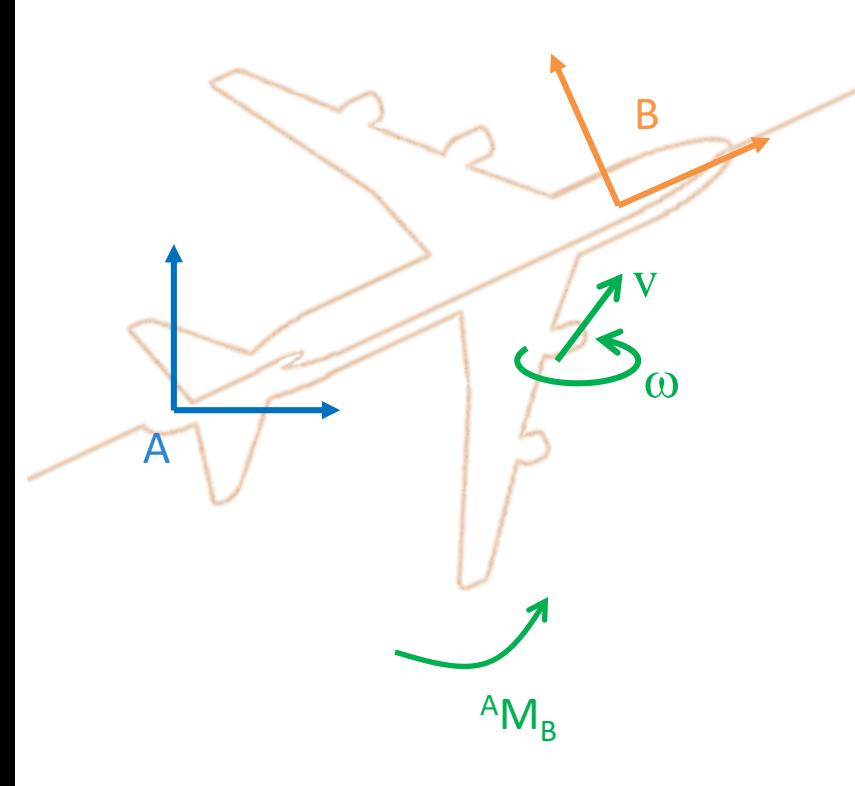

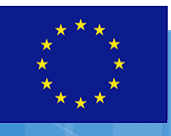

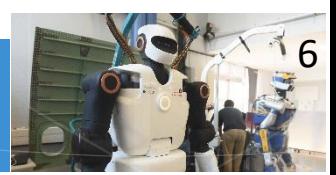

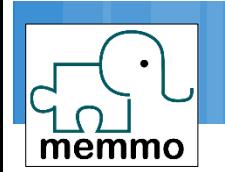

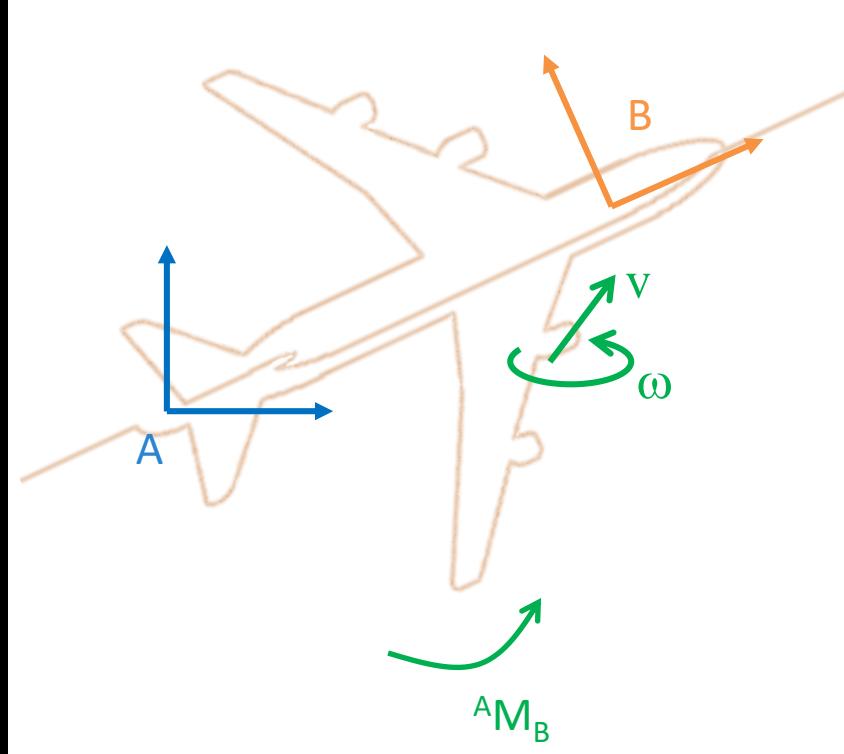

nu = pin.Motion.Random() nu.linear # 3-array nu.linear # 3-array

aMb = pin.SE3.Random() A  $nu = aMb.act(B<sub>nu</sub>)$ A nuvec = aMb.action  $@$ B\_nuvec

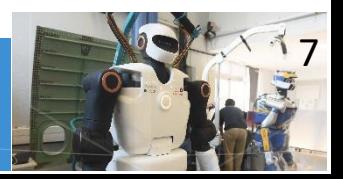

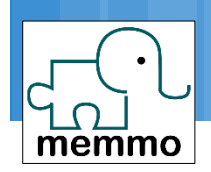

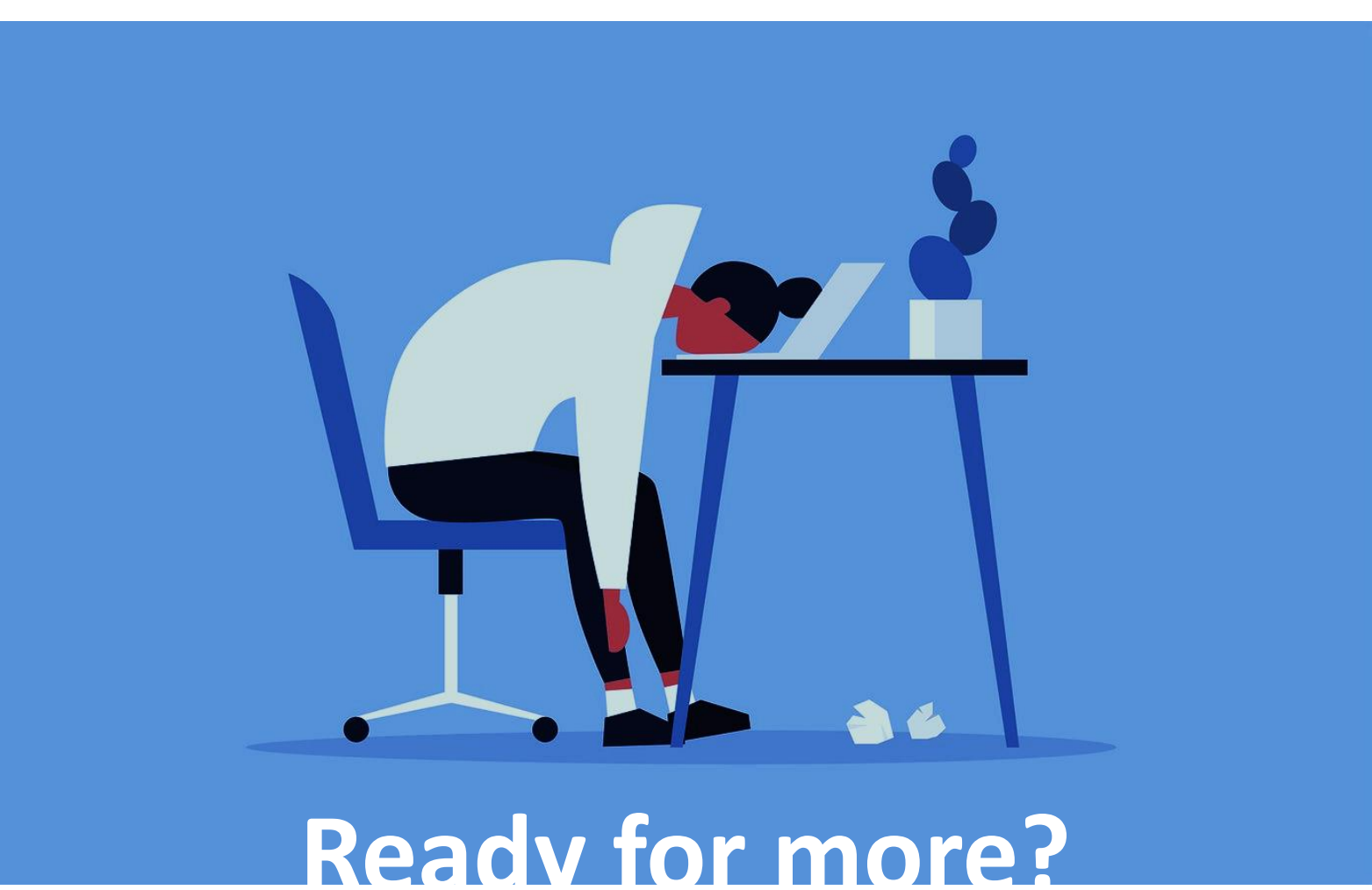

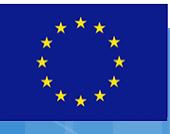

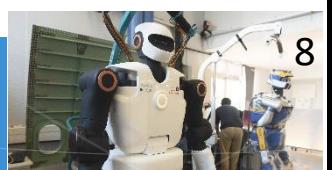

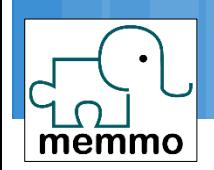

6D jacobians

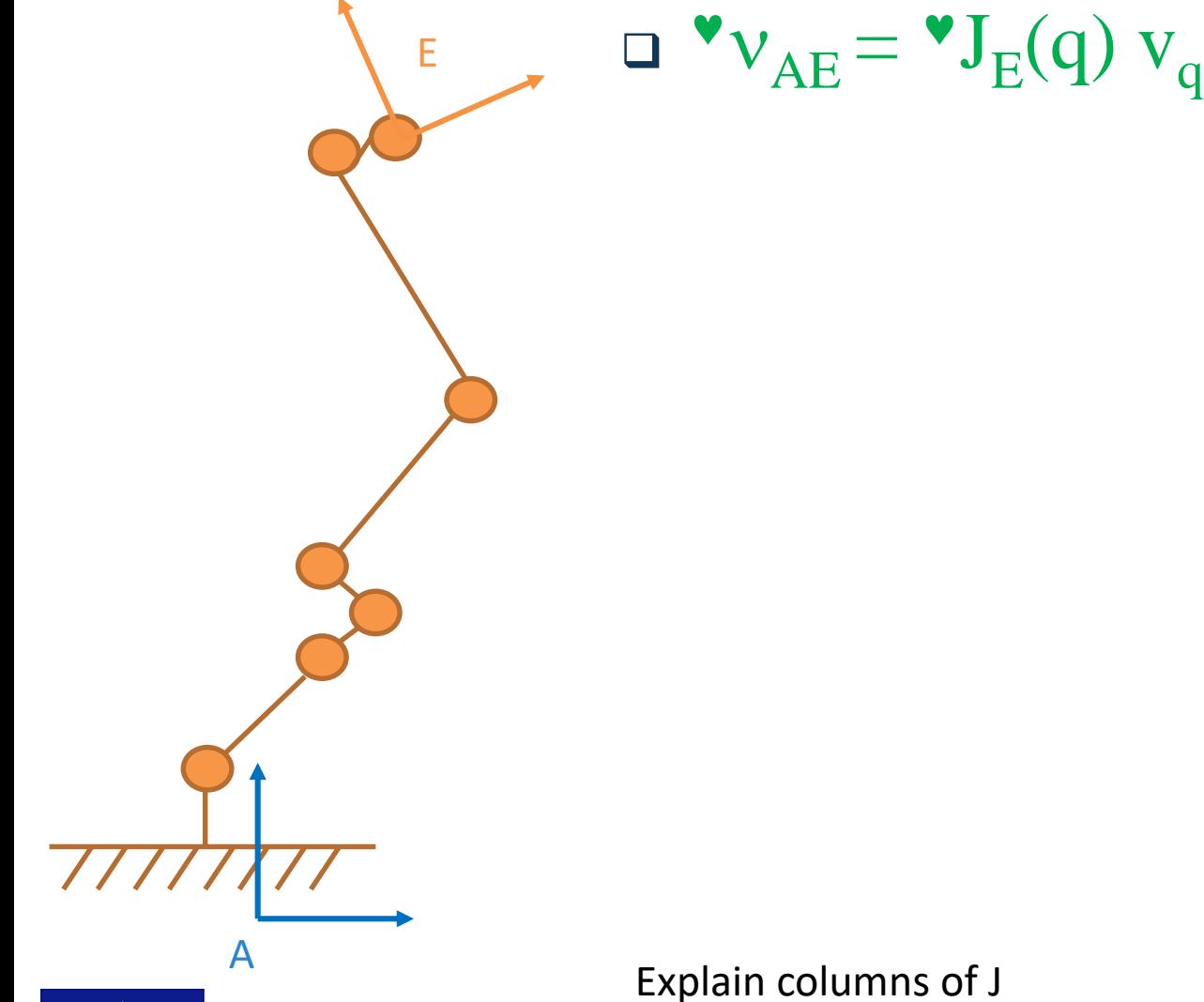

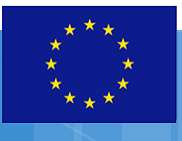

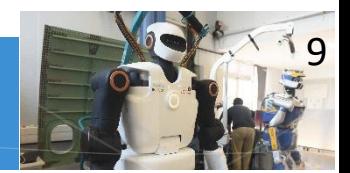

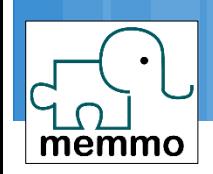

6D jacobians

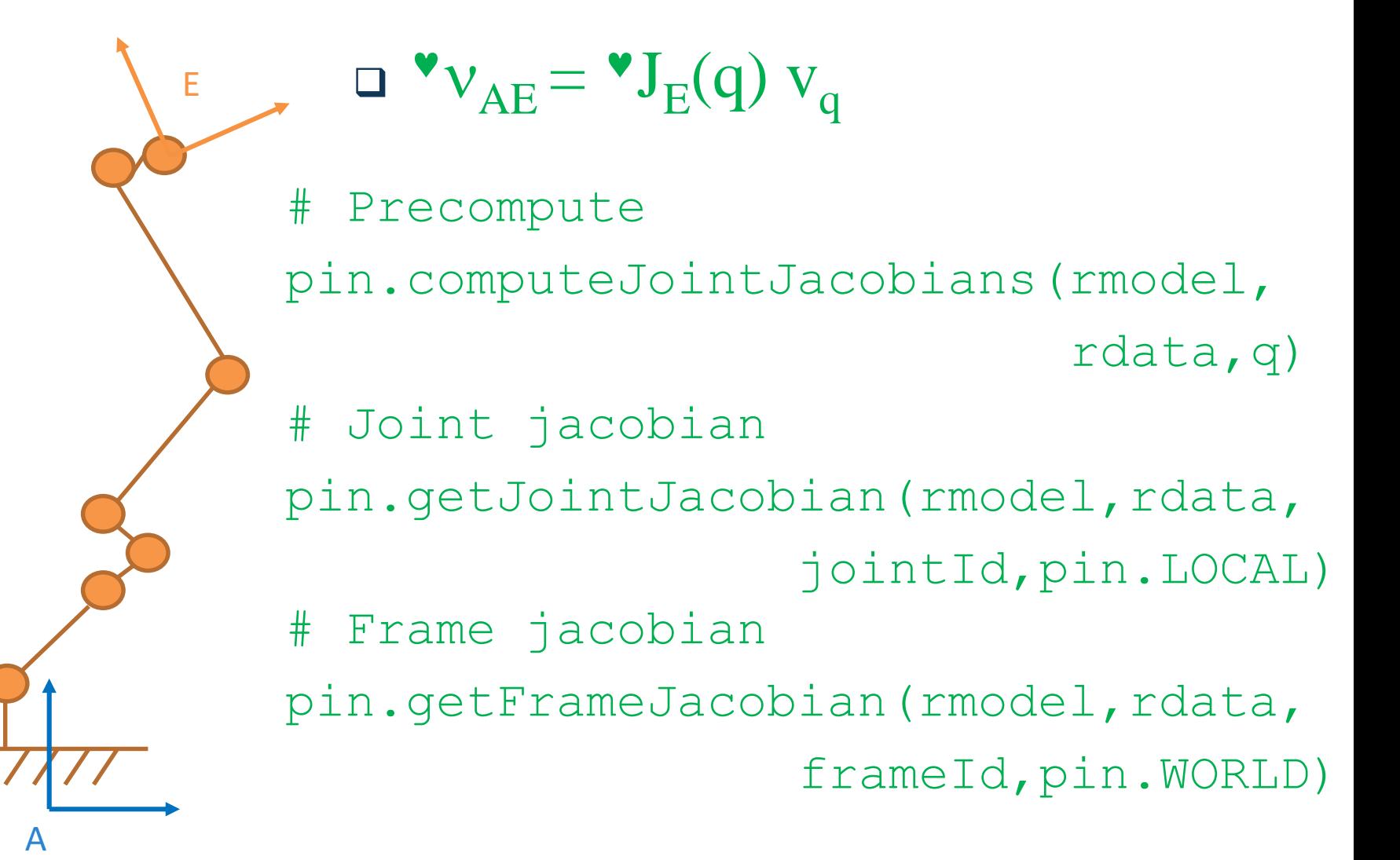

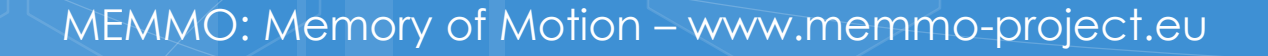

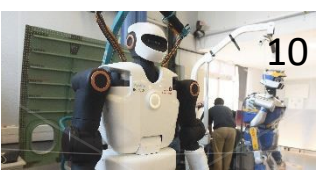

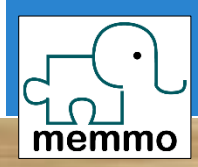

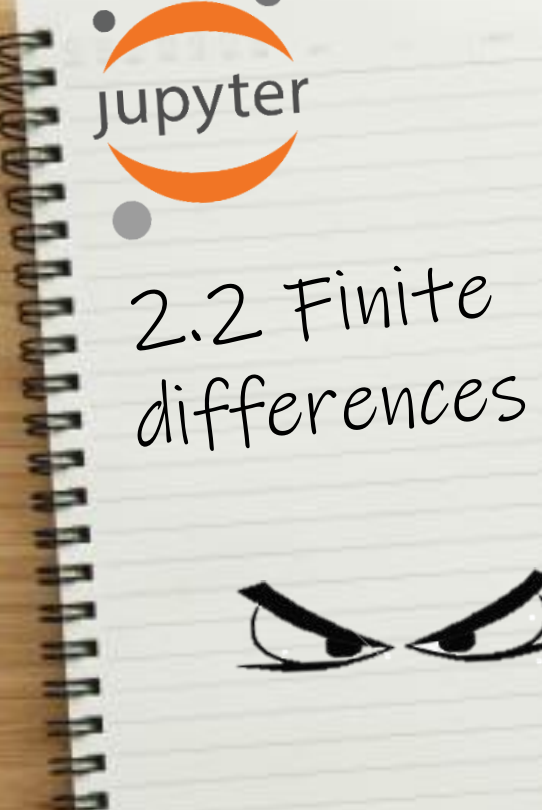

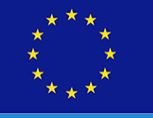

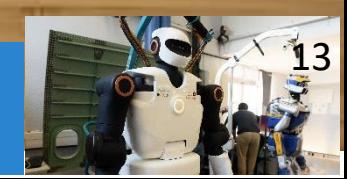

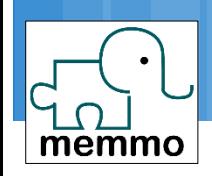

- def myFunction(x):
- def myDerivative(x):

x=random

…

…

#### assert(norm(myDerivative(x) numdiff(myFunction,x))<1e-6)

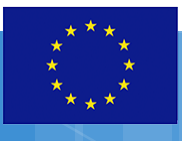

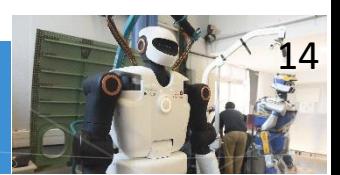

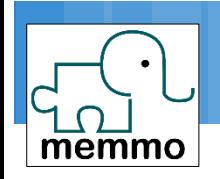

 When mathematical programming … … start with finite differences (numdiff)

- □ Easier to implement
- □ Less error prone
- □ Works often just as well, only very slow
- You \*NEED\* finite differences to check

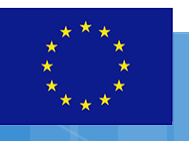

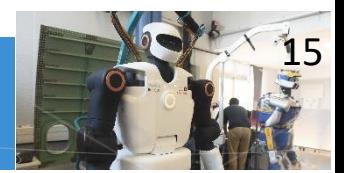

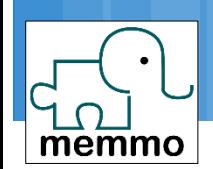

## You \*MUST\* numdiff

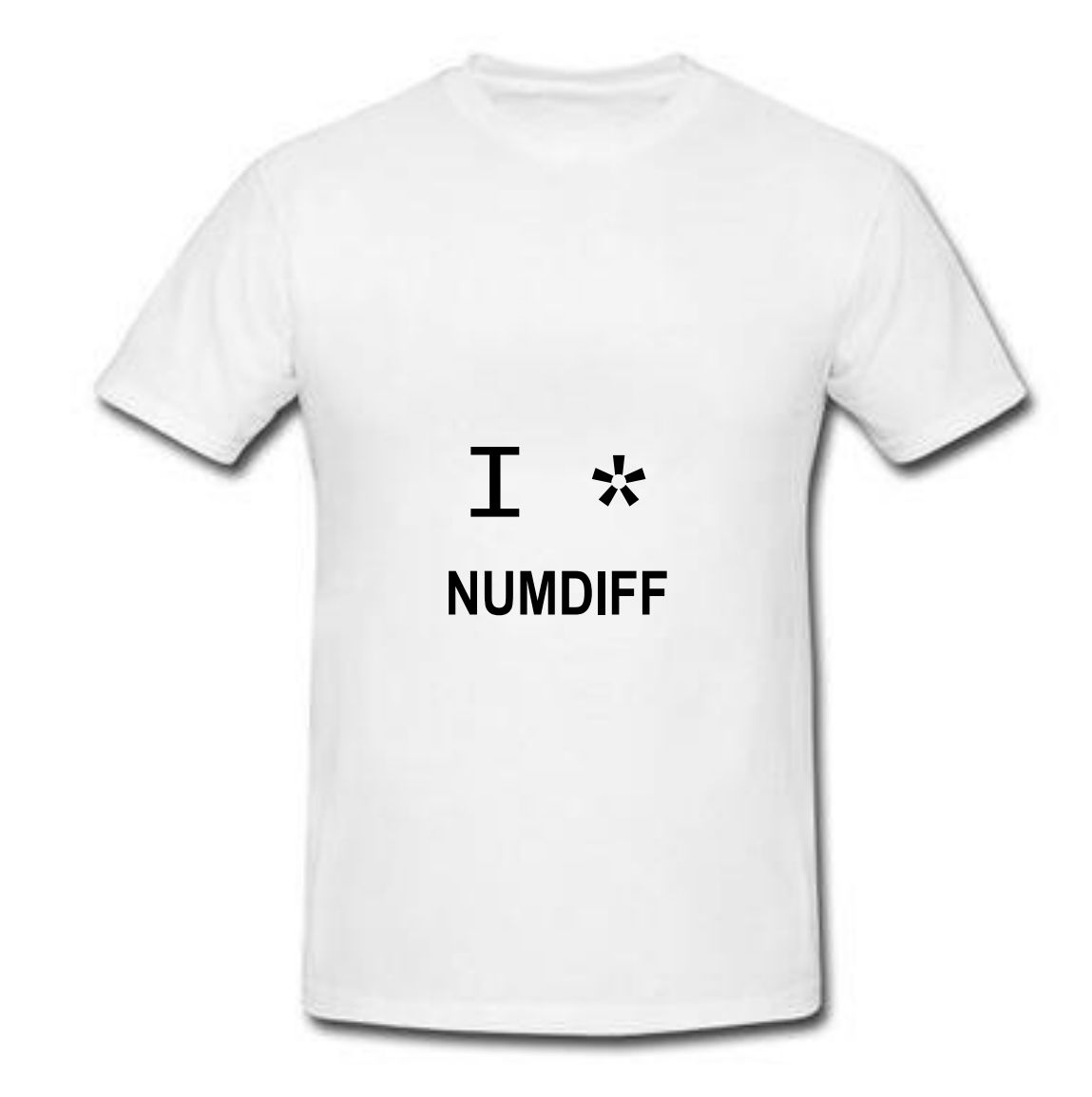

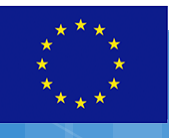

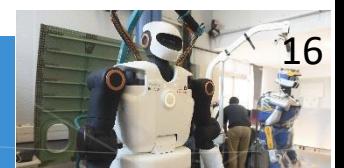

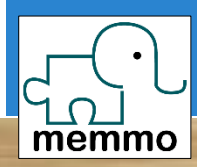

jupyter 2.3 Jacobian in  $3d$ 

Local world-aligned

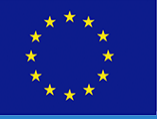

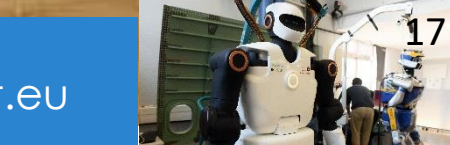

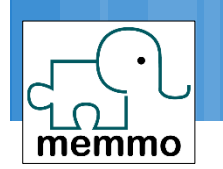

# Linear part of spatial velocity

#### Interpretation of

 $V$ ,  $\omega$ 

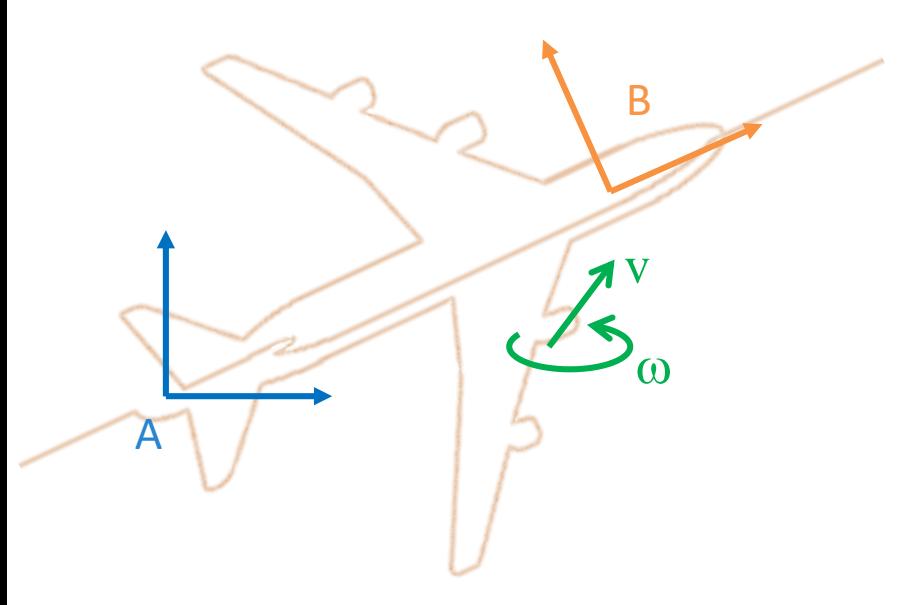

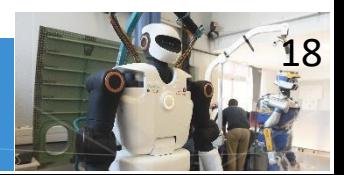

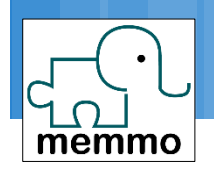

## Linear rows of the jacobian

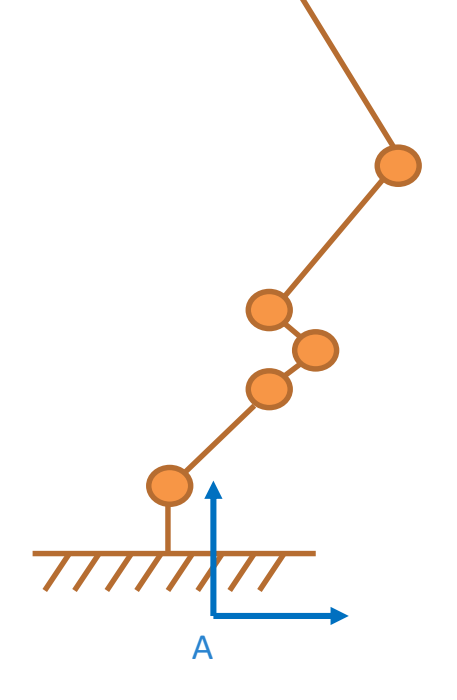

Ε

pin.getFrameJacobian(..., pin.LOCAL WORLD ALIGNED) [3:, :]

Explain rows of J

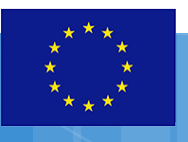

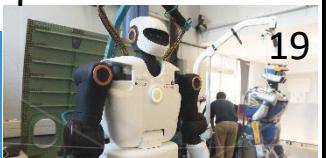

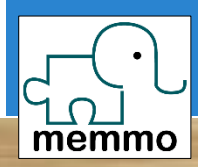

jupyter 2.4 Posture<br>derivatives 

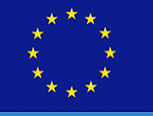

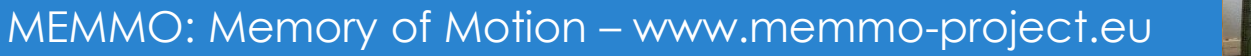

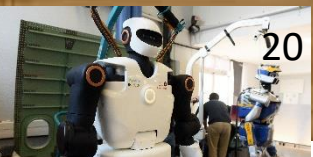

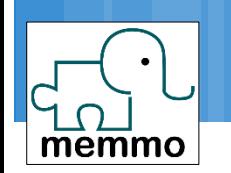

# □ First implementation  $c(q) = ||q - qref||^2$  $\nabla c = q - qref$

# When q lives in a Lie group  $c(q) = r(q)^T r(q)$  $r(q) = \text{pin.difference(rmodel,q,qref)}$  $\nabla c = 2\nabla r^T r$

 $\nabla r = \text{pin.dDifference}(\text{rmodel},q,\text{qref})$  [0]

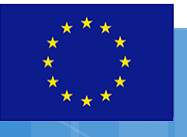

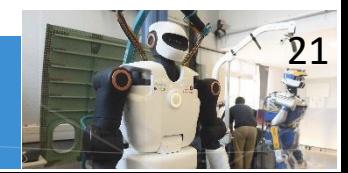

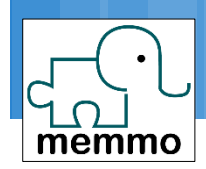

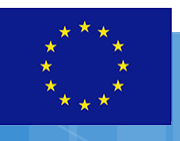

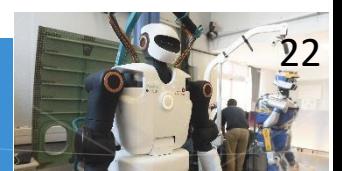

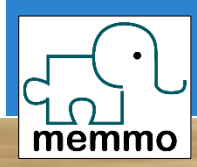

jupyter  $2.5$ Derivatives of<br>the gravity

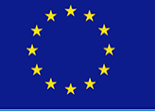

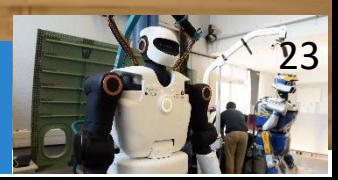

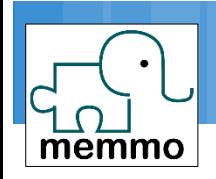

#### □ Gravity cost  $c(q) = g(q)^T g(q)$ **Derivatives**

#### pin.computeGeneralizedGravityDerivatives  $(rmodel,rdata,q)$

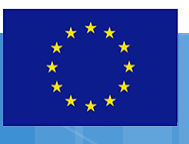

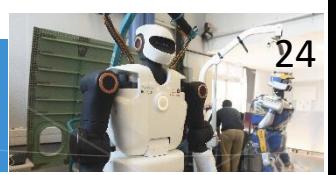

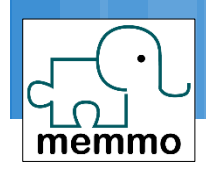

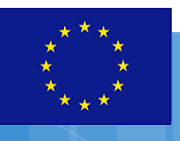

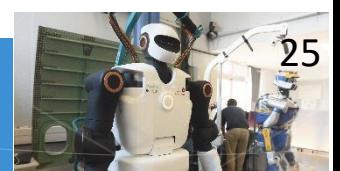

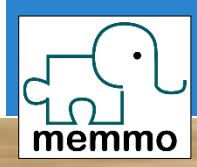

jupyter  $2.6$ Derivatives of<br>the dynamics

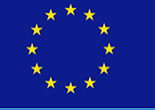

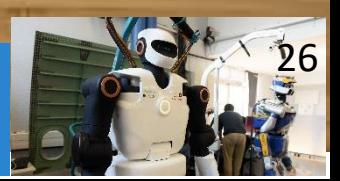

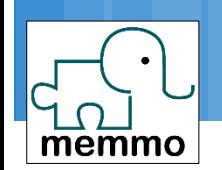

$$
M(q) a_q + b(q, v_q) = \tau_q
$$

 $\Box$  Inverse dynamics

$$
\tau_q
$$
 = rnea(q, v<sub>q</sub>, a<sub>q</sub>) = M(q) a<sub>q</sub> + b(q,v<sub>q</sub>)  
\n= Direct dynamics

$$
a_q = aba(q, v_q, a_q) = M(q)^{-1} (\tau_q - b(q, v_q))
$$

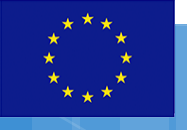

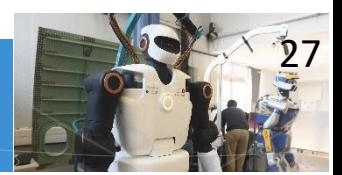

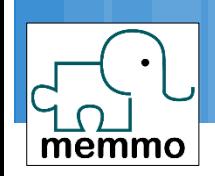

#### **Inverse dynamics**  $\tau_q$  = rnea(q, v<sub>q</sub>, a<sub>q</sub>) = M(q) a<sub>q</sub> + b(q,v<sub>q</sub>) **Derivatives** pin.computeRNEADerivatives (rmodel,rdata,q,vq,aq)  $\Box$ <sup> $\cup$  $q$ </sup>  $\partial \tau_q$  rdata.dtau\_dq  $\Box$   $\sigma$   $q$  $\partial \tau_q$  $\partial v_q$ rdata.dtau\_dv  $\Box$   $\sigma$   $q$  $\partial \tau_q$  $\partial a_q$ ???

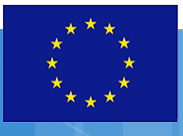

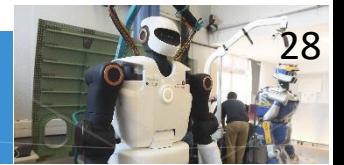

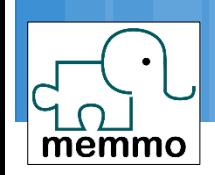

#### □ Direct dynamics  $a_q = aba(q, v_q, a_q) = M(q)^{-1} (\tau_q - b(q, v_q))$ **Derivatives** pin.computeABADerivatives (rmodel,rdata,q,vq,aq)  $\Box$ <sup> $ouq$ </sup>  $\partial a_q$  rdata.ddq\_dq  $\Box$   $\sigma$   $q$  $\partial a_q$  $\theta v_a$ rdata.ddq\_dv  $\Box$   $\sigma$   $q$  $\partial a_q$  $\theta$   $\sigma_{\sigma}$ rdata.Minv

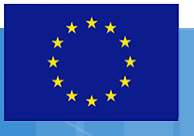

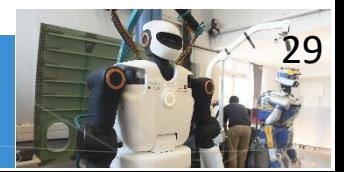

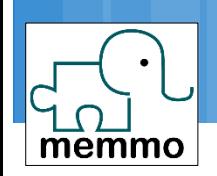

#### **Q** Cost function:  $c(q)=g(q)^TM^{-1}g(q)$ **Derivatives**

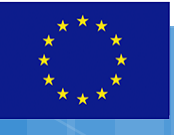

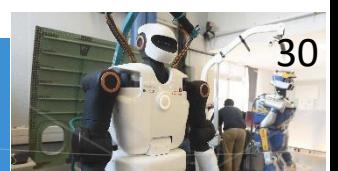

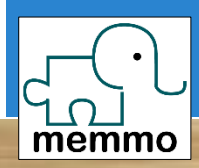

jupyter *<u><b>BUNUNUNU</u>* 

2.7 Derivations<br>in Lie groups

Tangent appli-<br>cations and coefficient-wise<br>jacobians

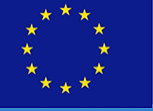

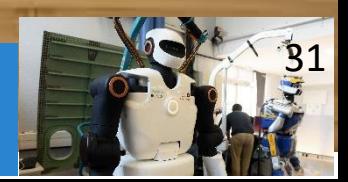

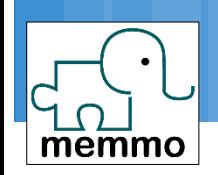

# $\Box$  Representation of SO(3)  $r \in SO(3) \cong R \in \mathbb{R}^{3 \times 3}$  $\cong q \in \mathbb{H} \cong \mathbb{R}^{4 \times 4}$  $\Box$  Representation of SO(3) derivatives  $\dot{r} \in \mathfrak{su}(3) = \mathbb{R}^3$  Function of a rotation  $f(r) = f(R) = f(q)$

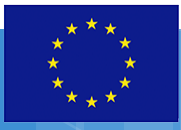

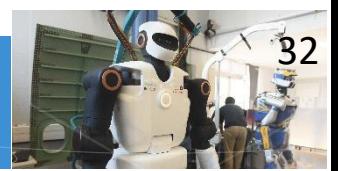

 $\dot{\bm r}$ 

r

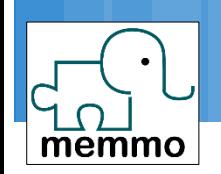

□ Thinking "finite differences"  $r \in SO(3)$ ,  $\Delta r \in SO(3)$  $f(r \oplus \Delta r) - f(r) \approx F_r \Delta r$ 

 $\Box$  Tangent application  $\oplus$ 

$$
\frac{df(r\Theta\Delta r)}{d\,\Delta r}:=\mathsf{T}_r\mathsf{f}
$$

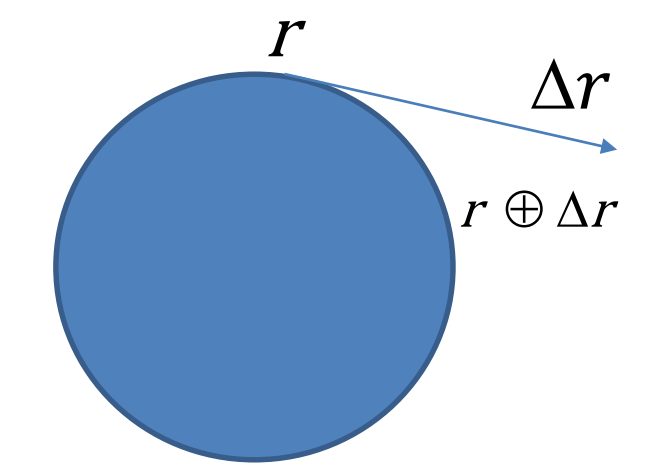

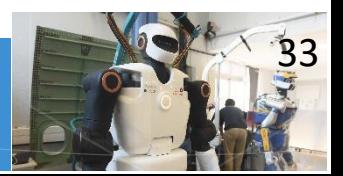

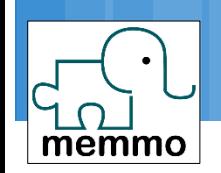

- □ If we choose a specific representation...  $f = f(q)$
- $\square$  What is df/dq $_0$ ?
	- $\Box$  What is dq<sub>0</sub>?

$$
\frac{\partial f}{\partial q_0} \approx \frac{f(q + [\varepsilon, 0, 0, 0]) + f(q)}{\varepsilon}
$$

□ Let's call this quantiy "coefficient-wise" derivative

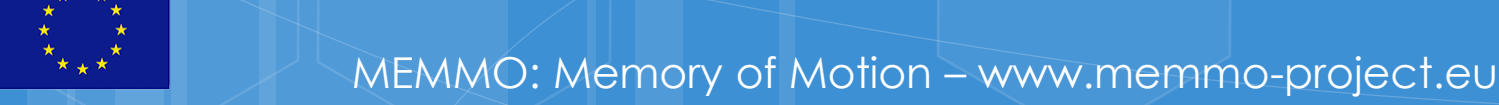

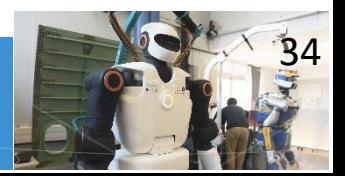

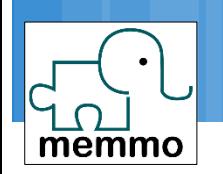

#### □ Both matrices are linked by

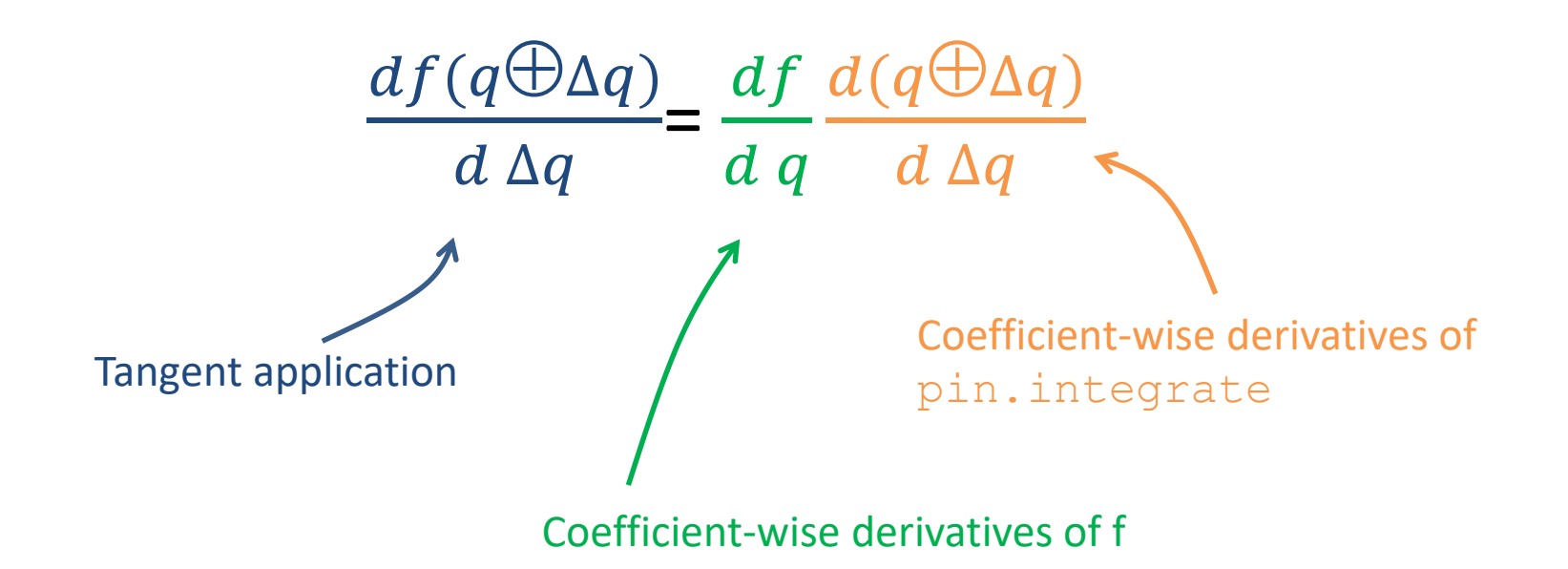

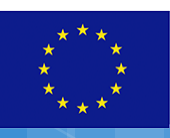

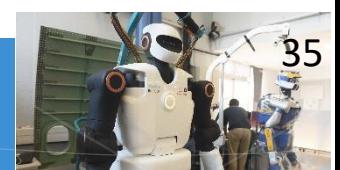

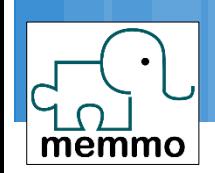

### Posture generator

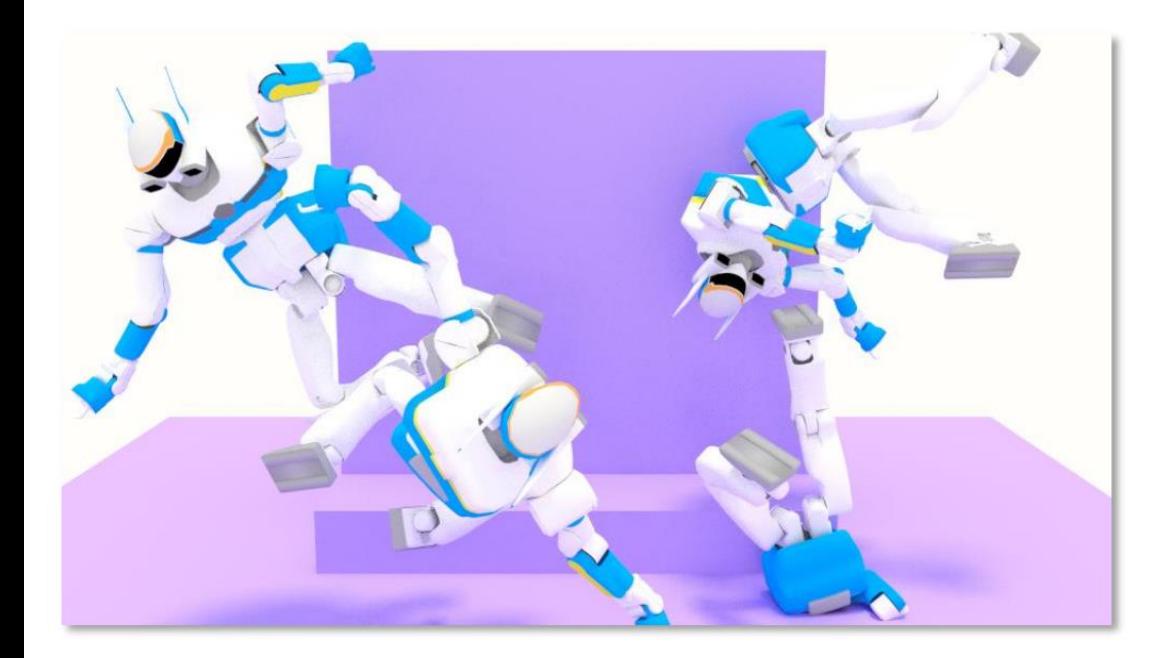

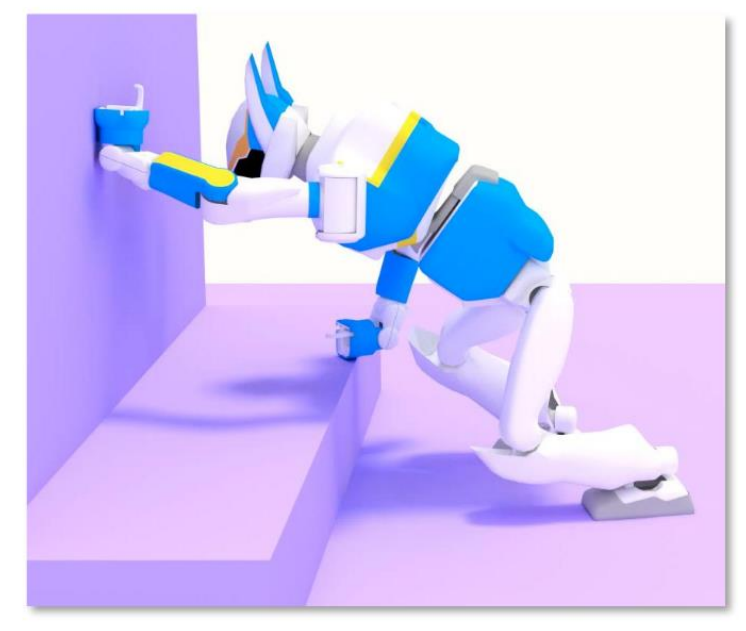

Sample a configuration ... **Example a configuration ... EXEC 10 YO ALCO METALLY EXECUTE:**  $\blacksquare$  project it into contact

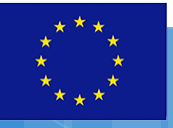

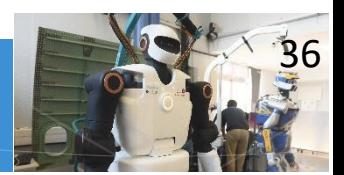

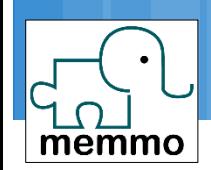

### Contact planner

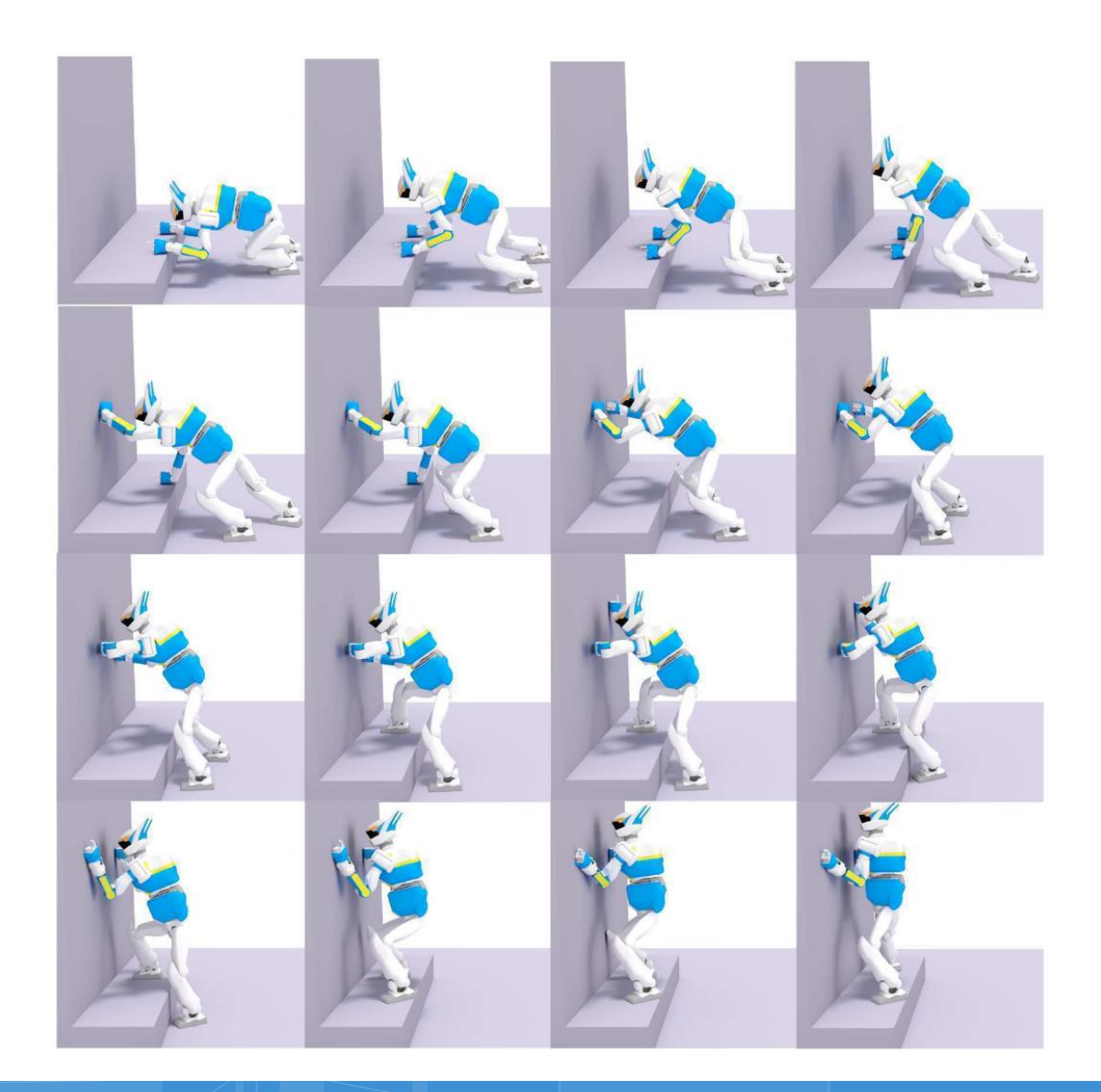

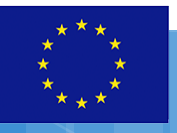

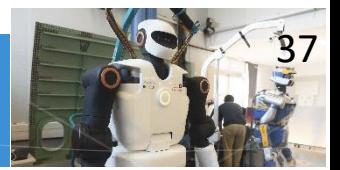

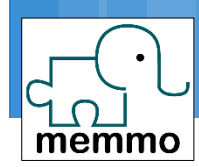

## Python prototype

```
173
        def searchContactPosture(self, numberOfContacts, gquess=None, ntrial=100):
174
175
            Search (randomly) a contact configuration with a given number of contacts.
176
            - number of contacts: between 1 and len(self.contactCandidates).
177
            - gquess is a configuration, of dim rmodel.ng. If None, a random configuration is first
178
            sampled.
179
            - ntrial: number of random trial.
180
            If successfull, set self. success to True, and store the contact posture found in self. qcontact.
181
182
            If not sucessfull, set self, success to False,
183
            Returns self.success.
            mark or
184
185
            assert 0 < number0 f Contacts < len(self.contactCandidates)
186
            if gauess is None:
187
                qquess = pin.randomConfiguration(self,rmodel)188
189
            for itrial in range(ntrial):
190
                limbs = random.sumle(list(self.contrib), number0fContacts)
                stones = random.sample(self.terrain, numberOfContacts)
191
192
193
                constraints = [Constraint(self.rmodel, limb.frameIndex, stone, limb.contactType)
194
                               for limb, stone in zip(limbs, stones)]
195
196
                self.postureGenerator.run(qquess, constraints)
197
                if self.postureGenerator.sucess:
                    # We found a candidate posture, let' s check that it is acceptable.
198
199
                    qcandidate = self.postureGenerator.qopt.copy()
200
201
                    # computeCollisions check collision among the collision pairs.
202
                    collision = pin.computeCollisions(self.rmodel, self.rdata,
                                                       self.collision model, self.collision data, qcandidate, True)
203
204
                    if not collision:
205
206
                        self.qcontact = qcandidate207
                        self.success = True208
                        return True
209
210
            self.success = Falsereturn False
211
222
```
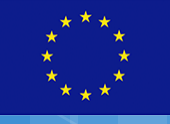

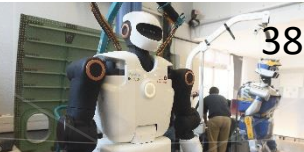